- ► Same device multiple usage (e.g. BYOD policy)
- 
- $\blacktriangleright$  Avoid energy demanding (para)virualizations (Trango, VirtualLogix, L4 microkernel, L4Android)

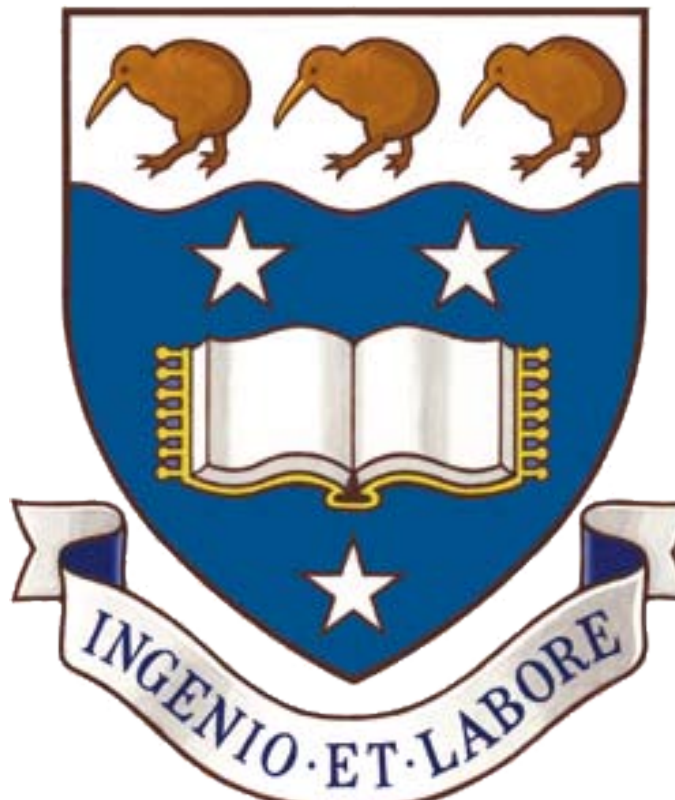

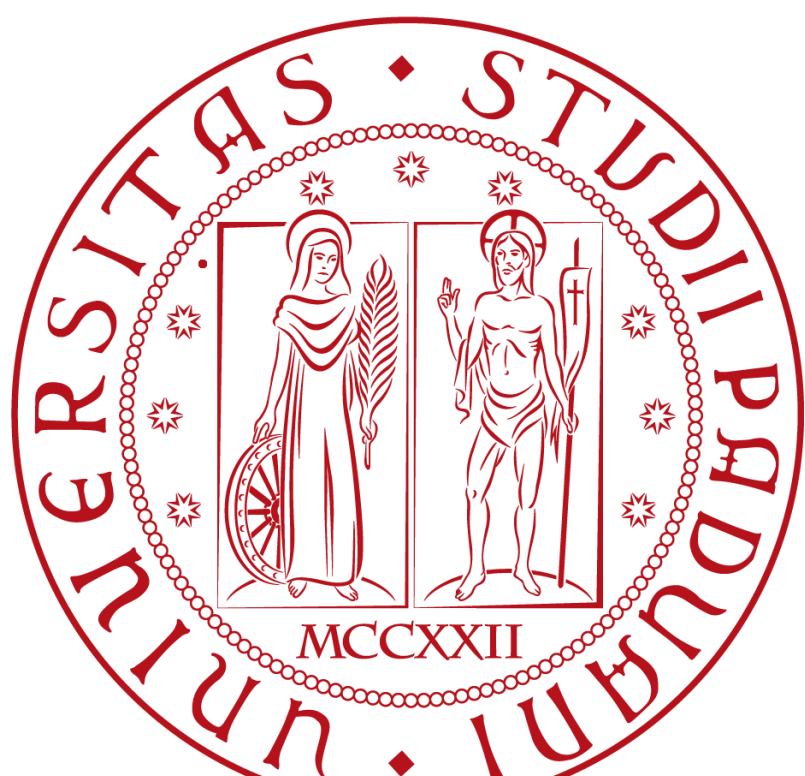

# **Motivation**

# **MOSES Idea and Features**

### **Features:**

- 
- $\blacktriangleright$  Ability to have fine-grained policy
- $\triangleright$  Compatible with existed applications
- 

# **MOSES Architecture**

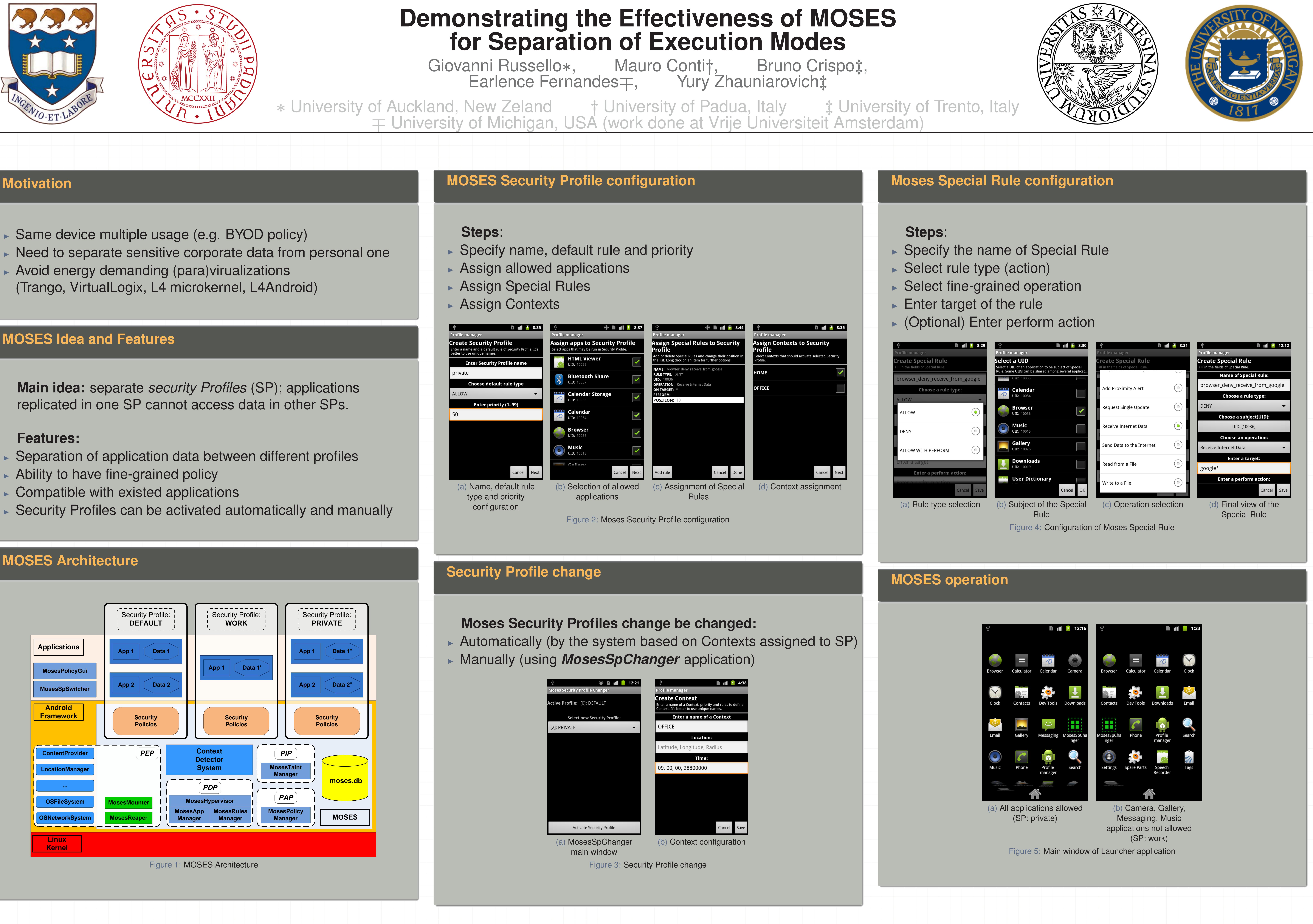

**19th ACM Conference on Computer and Communications Security (CCS 2012), Raleigh, NC, USA, October 16-18, 2012.**

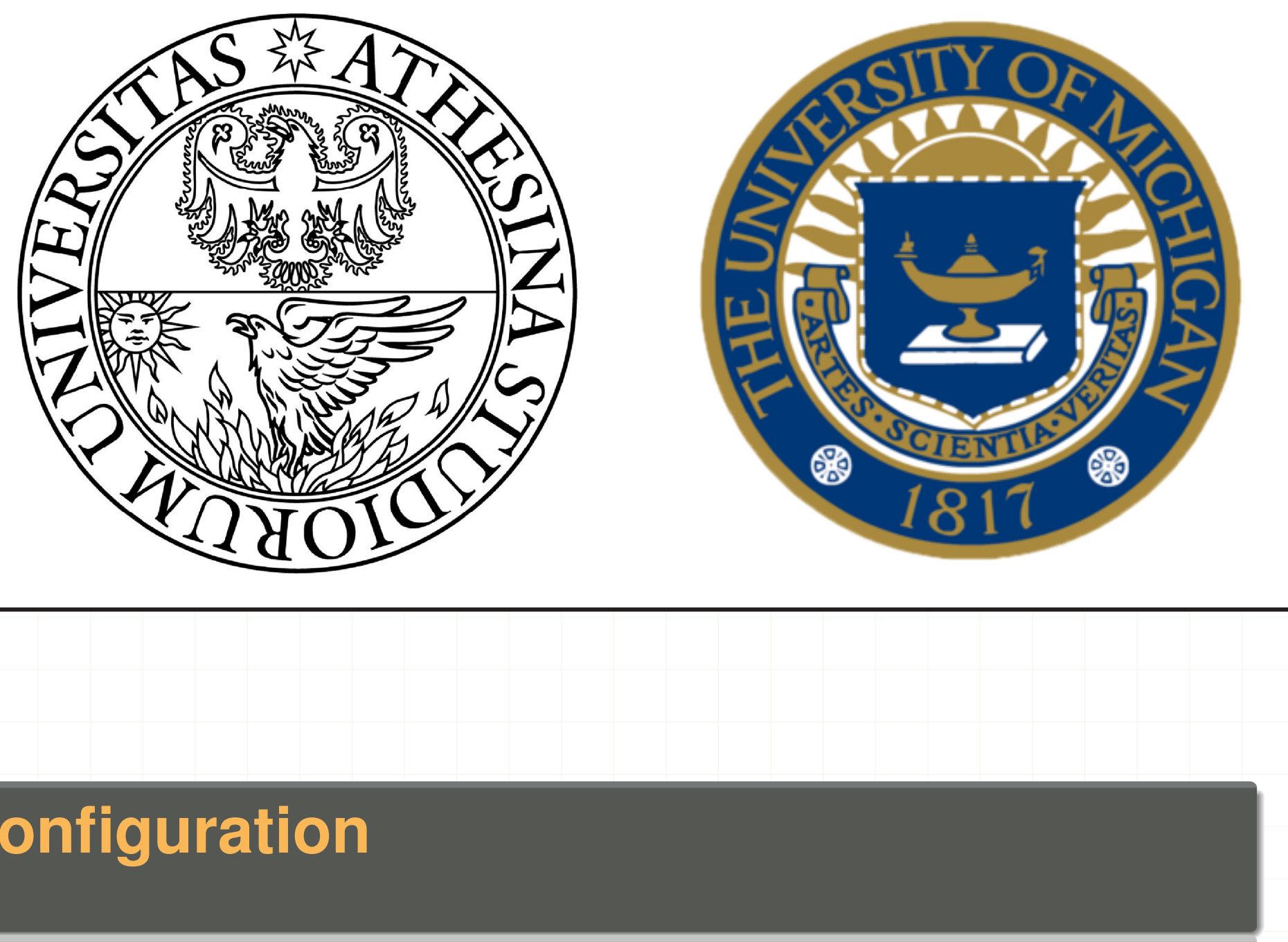

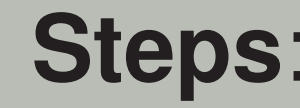

- 
- 
- 
- 
- 

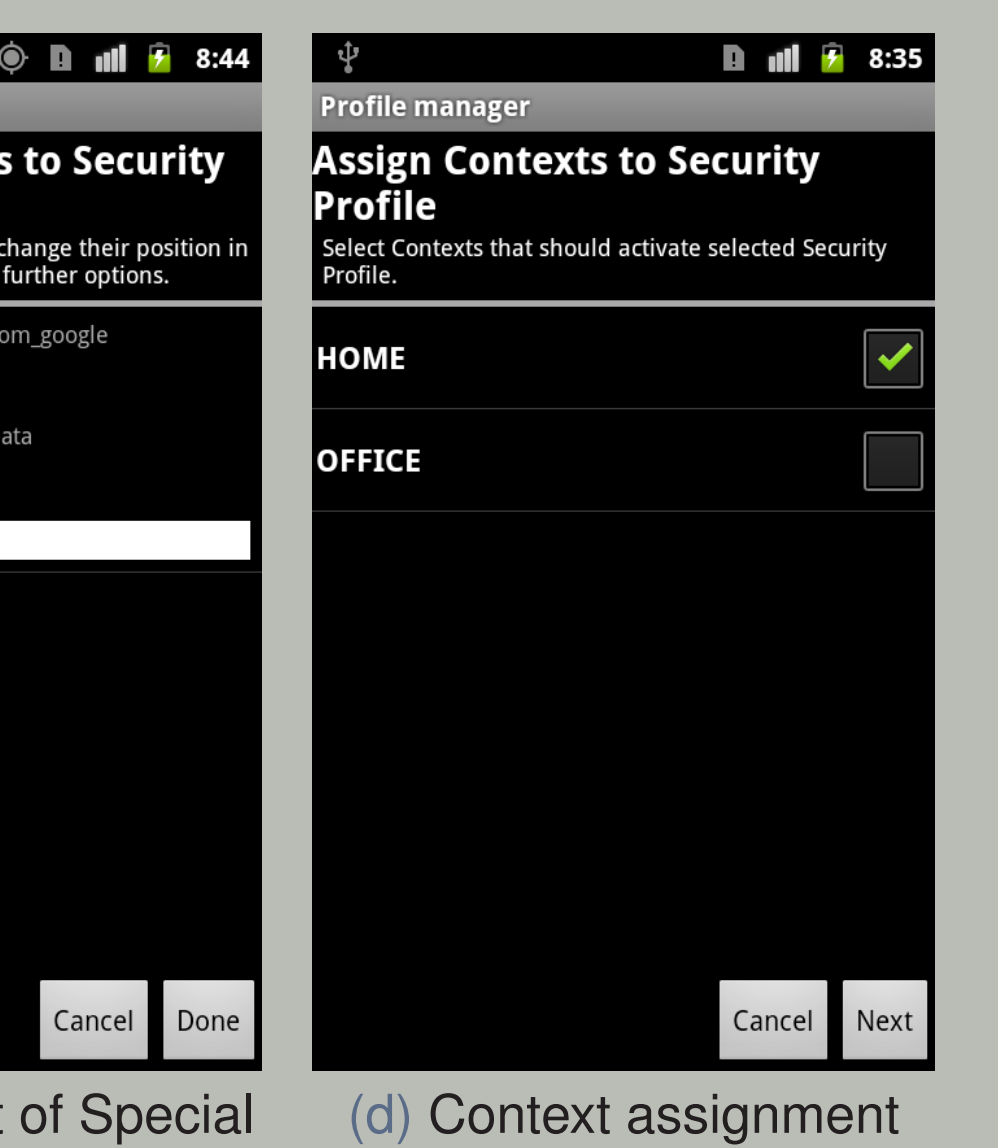

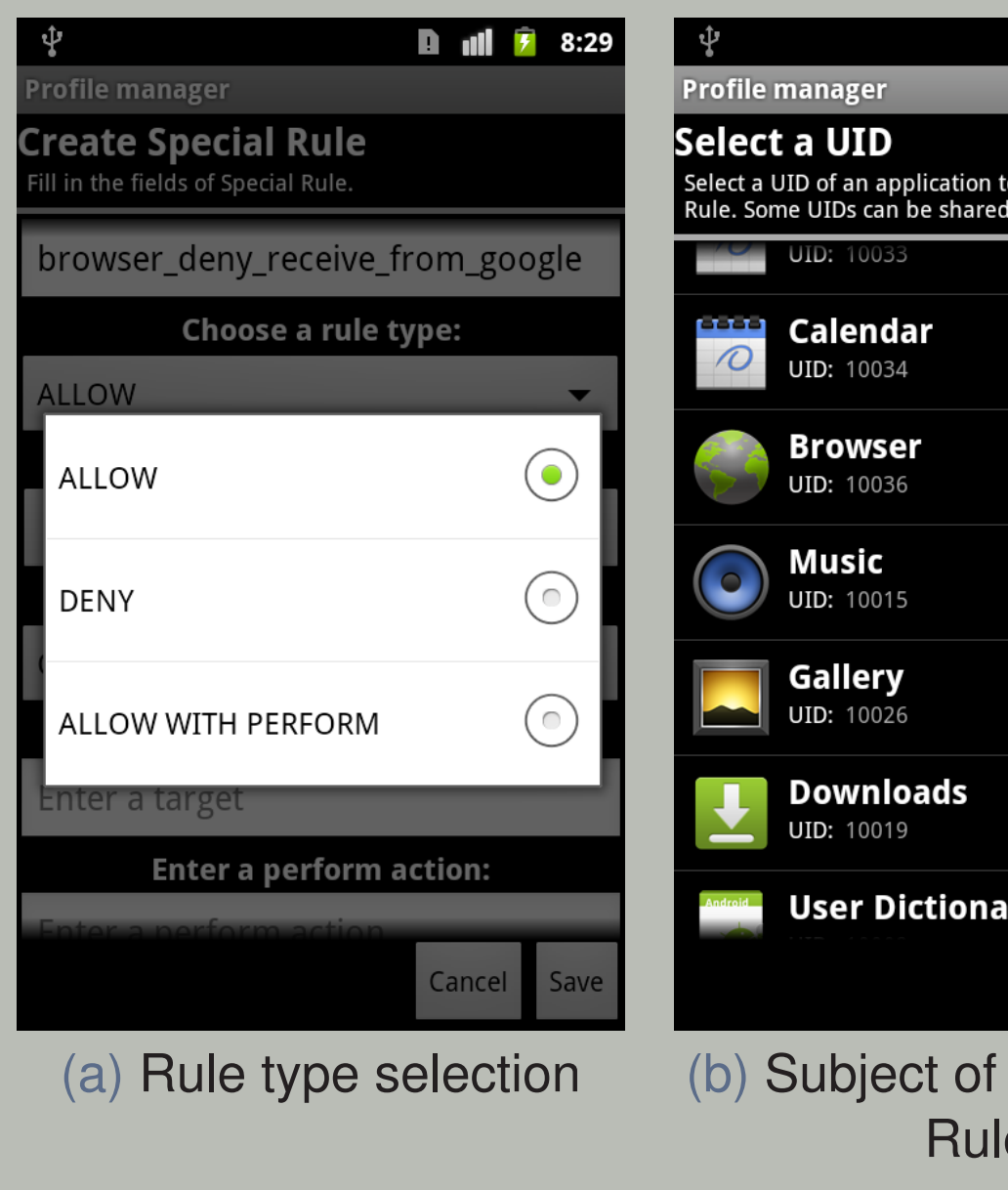